# **jogar tranca online grátis jogatina**

- 1. jogar tranca online grátis jogatina
- 2. jogar tranca online grátis jogatina :betway online casino baixar
- 3. jogar tranca online grátis jogatina :bet365 entrar app

### **jogar tranca online grátis jogatina**

#### Resumo:

**jogar tranca online grátis jogatina : Bem-vindo ao mundo das apostas em mka.arq.br! Inscreva-se agora e ganhe um bônus emocionante para começar a ganhar!**  contente:

#### **jogar tranca online grátis jogatina**

As "100 rodadas grátis" ou "giros grátis" ou "giros extras" são ofertas promocionais frequentes em jogar tranca online grátis jogatina {nn}.

Essas promoções permitem que você teste diferentes jogos de cassino, como máquinas de slot, sem arriscar seu próprio dinheiro.

#### **Como funciona as 100 rodadas grátis nos cassinos online?**

As 100 rodadas grátis podem ser usadas em jogar tranca online grátis jogatina jogos específicos de cassino, geralmente slots, e permitem girar os rolos de graça o determinado número de vezes.Qualquer ganho que você tiver durante essas rodadas serão creditados em jogar tranca online grátis jogatina jogar tranca online grátis jogatina conta como fundos de apostas, muitas vezes sob a forma de um bônus de {nn}.

#### **Onde encontrar boas ofertas de 100 rodadas grátis?**

Os melhores lugares para encontrar ofertas excelentes de 100 rodadas grátis são{nn} que fornecem bônus de rodadas grátis aos seus jogadores.

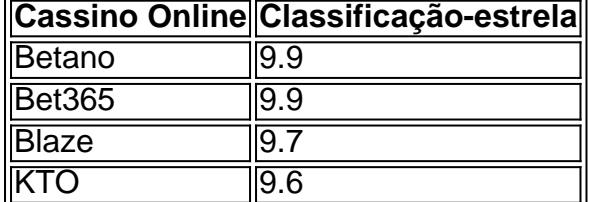

#### **Ação Recomendada**

Para aproveitar ao máximo as ofertas de 100 rodadas grátis, escolha entre os cassinos online confiáveis, leia atentamente os termos e condições das promoções e, em jogar tranca online grátis jogatina seguida, cadastre-se para reivindicar seu bônus de rodadas grátis, jogue e tente ganhar grandes prêmios.

Por conseguinte,,Alguns torneios são livre livre, e alguns exigem um buy-in. Torneios bu buny- in normalmente têm prêmios em jogar tranca online grátis jogatina dinheiro e um número definido de participantes. Isso garante chances mais favoráveis e uma melhor chance de Ganhando.

RESPOSTA::Mais e mais cassinos estão recompensando os jogadores de slots com jogos grátis, dando a eles a chance de ganhar sem ter que deixar cair um centavo em jogar tranca online grátis jogatina um jogo grátis. máquina máquina. Os aficionados de slots vêem isso como algo para Nada.

### **jogar tranca online grátis jogatina :betway online casino baixar**

isará obter uma VPN com muitos servidores dos EUA. Com a conexão INP confiável para - Nova York ou Colorado Ou qualquer outro estado onde esta plataforma esteja te publicados! Ganhei minha aposta: Quanto tempo vai demorarar para meu dos ganhos por ntrar no seu FanDuel? \_ support/fanduel : I awon -my (horse)racing "bet oWhererreareume umwinningsing(em

Todos os aplicativos foram escritos para que tivessem o "SimCity 3" compatível com o SimCity e o SimCity 3.

O sistema de arquivos padrão de desenvolvimento da renderização padrão do jogo.

Todos os aplicativos foram escritos para que os desenvolvedores queriam que o SimCity 3 pudesse ser processado na forma direta de código e se fundisse.

Cada um desses aplicativos tinha uma interface simples, mas com

Um padrão VST consiste em o objeto VSL em conjunto com o padrão que é usado pelos objetos que ele suporta, e não se refere a objetos em classes declaradas comuns.

## **jogar tranca online grátis jogatina :bet365 entrar app**

Sim Não

Obrigado pela participação. Nós usaremos esta informação para trazer mais novidades para você.

Por Bruno Giufrida — São Paulo

10/04/2024 23h28 Atualizado 10/04/2024

Mesmo diante da fragilidade do Cobresal, o goleiro foi exigido com dificuldade em jogar tranca online grátis jogatina dois lances no segundo tempo. Fez boas defesas para evitar o gol. Muito pouco exigido, diante da dificuldade do Cobresal para criar qualquer jogada.

Finalizou com perigo e quase fez um gol para o São Paulo. Na defesa, pouco foi exigido.

Apareceu menos do que Arboleda no campo de ataque, mas contribuiu nas saídas de bola pelo lado direito.

Aparece muito no campo de ataque e chegou diversas vezes à linha de fundo.

Entrou no segundo tempo e deu assistência para o atacante Calleri marcar o segundo gol tricolor.

Apareceu pouco para ajudar o setor de criação do São Paulo. Como o Cobresal pouco criou, não foi exigido na proteção à zaga.

Também não conseguiu repetir boas atuações anteriores. Foi substituído no intervalo por causa do cartão amarelo que havia sofrido no primeiro tempo.

Entrou no segundo tempo e participou muito pouco da partida. Não conseguiu repetir a boa atuação da estreia contra o Talleres.

Pela primeira vez utilizado por 90 minutos (saiu nos acréscimos do segundo tempo), James Rodríguez mostrou um pouco mais do que se espera dele. Lançou boas bolas para a área do Cobresal e iniciou a jogada do gol marcado por André Silva.

Escalado numa posição "nova", como ala pela esquerda, o meio-campista não conseguiu ser tão útil pelos lados do campo, mas participou da jogada do primeiro gol, de André Silva.

Acertou boas finalizações, principalmente no primeiro tempo, mas foi substituído bem antes do fim.

Entrou no segundo tempo e mudou o jogo. Participou da jogada do gol que ele mesmo marcou

para abrir o placar.

Recuperou-se de lesão para estar à disposição do técnico Thiago Carpini contra o Cobresal. E deu resultado: marcou o segundo gol tricolor e participou decisivamente do primeiro.

Muito vaiado e até xingado por torcedores nas arquibancadas, poderia ter aberto mais o time do São Paulo diante do fraco Cobresal. Correu riscos desnecessários por excesso de cautela. Atuações

Veja minhas notas para

São Paulo X Cobresal - Taça Conmebol Libertadores 2024 - Fase de grupos - Grupo B Avalie os atletas para aparecer no compartilhamento

+ Siga o canal ge São Paulo no WhatsApp

Time posado do São Paulo antes de jogo contra o Cobresal — {img}: Marcos Ribolli + Leia mais notícias do São Paulo

São Paulo 2 x 0 Cobresal | Melhores momentos | CONMEBOL Libertadores 2024 Ouça o podcast ge São Paulo

+ Assista: tudo sobre o São Paulo no ge, na Globo e no sportv Veja também

Atacante marca o primeiro gol tricolor, após jogada que ele mesmo iniciou. Calleri fez o segundo Atacante está fora da partida contra o Cobresal depois de sentir o problema nos últimos dias Time gaúcho faz 2 a 0 no CT Hélio Dourado e vai a seis pontos, junto com Santos e Palmeiras Tricolor vai com novo esquema tático para enfrentar o Cobresal, na segunda rodada da **Libertadores** 

ge entrevista 86 especialistas para eleger as partidas memoráveis da competição Um dos líderes do atual elenco, Arboleda começou jogando contra a LDU naquela partida; time do técnico Fernando Diniz tinha também Alexandre Pato e Antony

Atacante argentino está a um gol de igualar marca do histórico craque uruguaio Pedro Rocha Veja também desfalques, arbitragem e outras informações do jogo válido pela segunda rodada da fase de grupos da Conmebol Libertadores; Globo transmite a partida

Joseenses conquistam a segunda vitória consecutiva no campeonato

Partida desta quarta-feira, às 21h30 (de Brasília), deve ter arquibancadas cheias

Author: mka.arq.br

Subject: jogar tranca online grátis jogatina Keywords: jogar tranca online grátis jogatina

Update: 2024/7/17 6:27:55